## Course Outline Thursdays, Sept 25-Nov 26, 2015

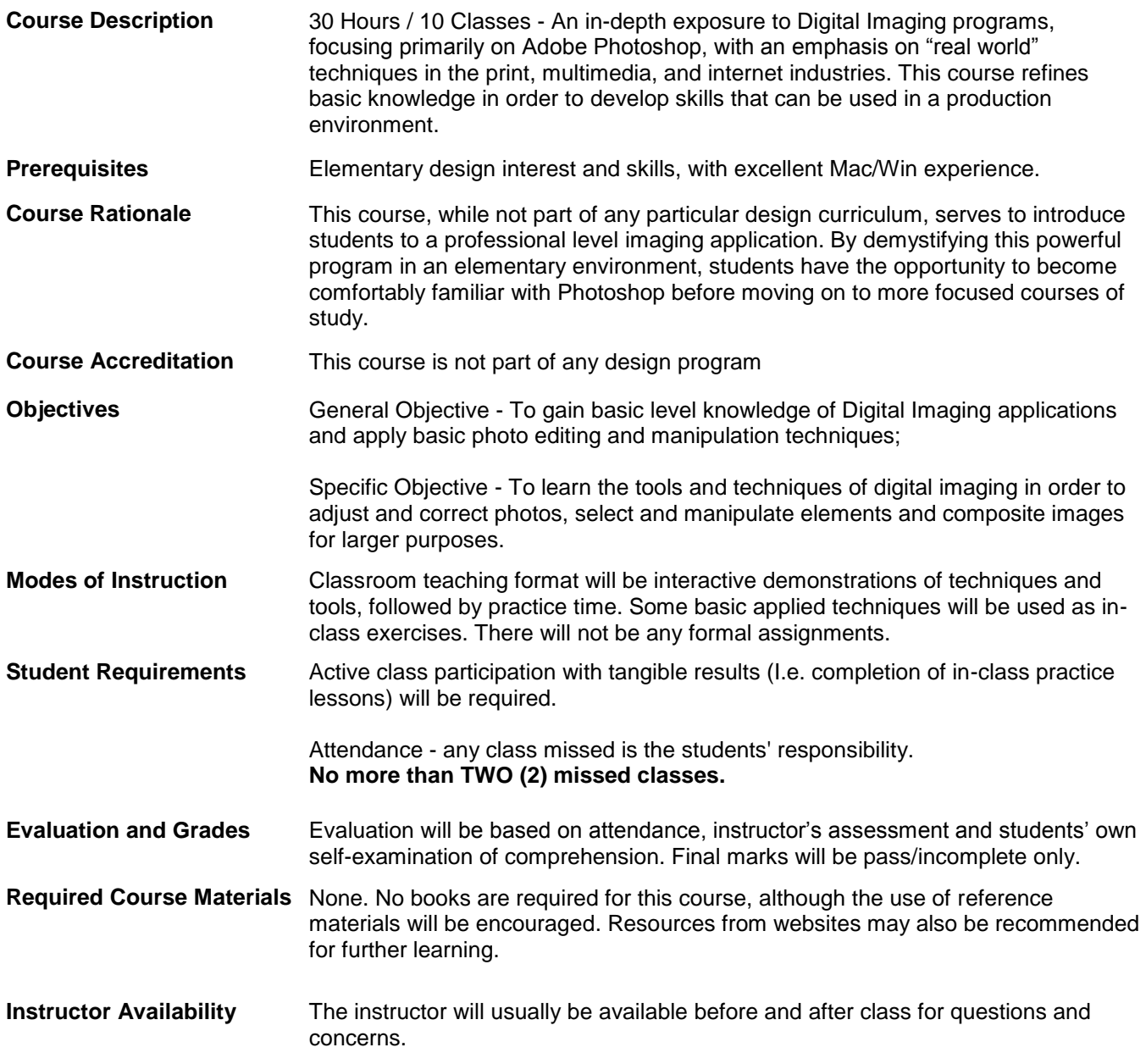

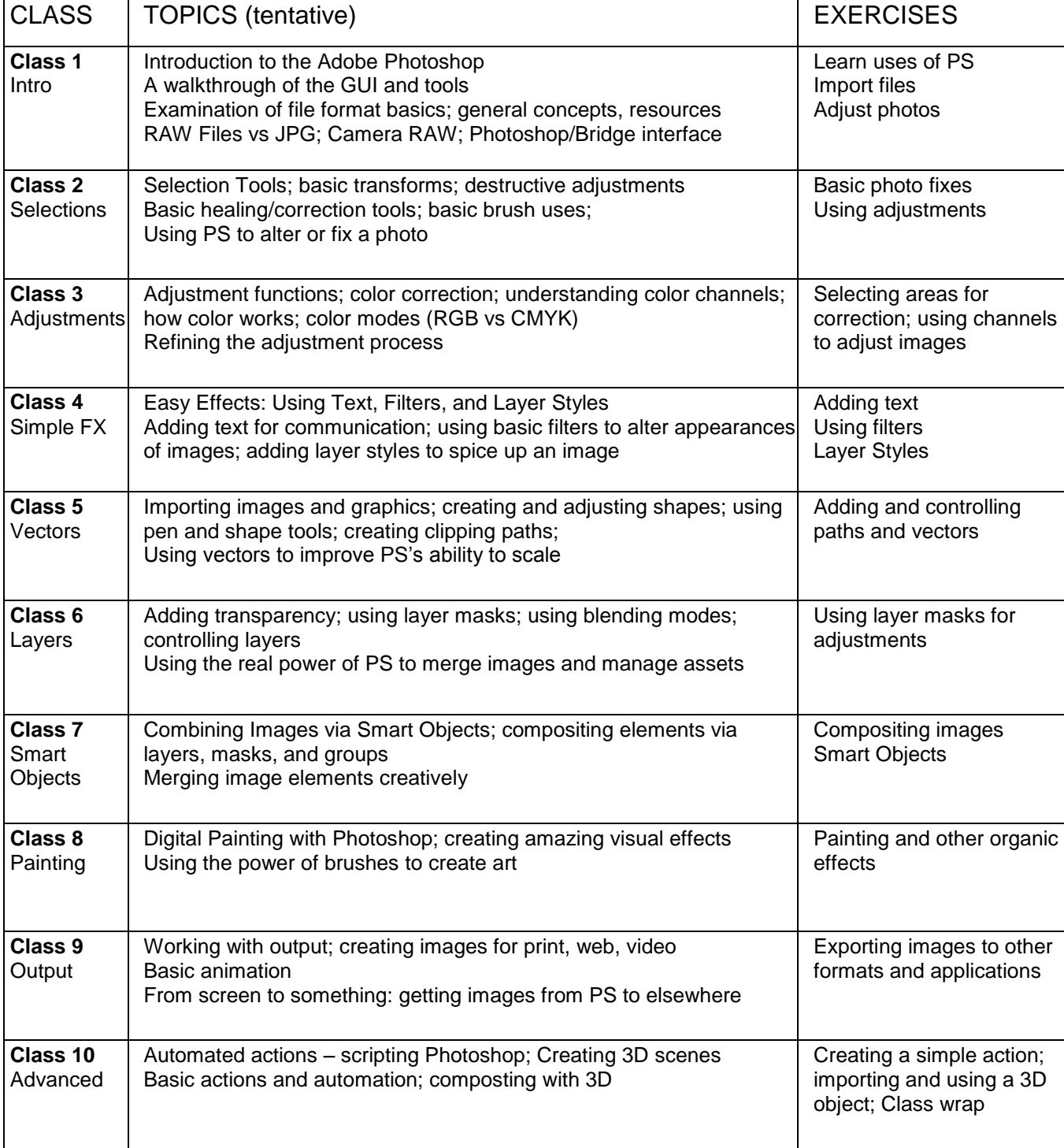

## **Statement on commitment to safe and respectful learning environments**

The Nova Scotia Community College is committed to the belief that all students and employees of the Nova Scotia Community College have the right and responsibilities to learn and work in a safe environment that is conductive to learning and teaching. The Nova Scotia Community College is committed to ensuring fair and equitable treatment of all members of its community, while maintaining the academic integrity of programs and curriculum and an academic climate conductive to learning and free from disruptive or inappropriate behaviour.

## **Reference to Disability Services supports**

The Nova Scotia Community College is committed to providing reasonable, equitable, and safe accessibility to programs and services offered by the College to students with documented disabilities. If you are a student with a disability who would benefit from educational support services, you are strongly encouraged to contact your Training Coordinator as soon as possible.

## **Academic Honesty**

Academic honesty and integrity are highly valued at the College as being essential to students as both learners and as potential members of their chosen occupation.

Academic dishonesty includes, but is not limited to, the following:

1) Cheating on tests, assignments, or reports;

2) Plagiarism, which is defined as the act of presenting creative and intellectual materials of another as one's own work. (Instructors should distinguish the difference from collaboration and cooperation on a group assignment)

- 3) Theft of materials;
- 4) Purchase, sale, or possession of stolen materials;
- 5) Purchase or sale of materials used for the purpose of misleading or to obtain an unfair advantage;
- 6) Use of unlicensed software;
- 7) Dishonesty in any way when representing the College as a student of the College.

The College considers any such academic dishonesty to be a serious offence. Instances of academic dishonesty will result in automatic failure for the piece of work involved. Further disciplinary action may be taken and may range from a formal written warning or temporary suspension for first-time offences to dismissal from the program for repeat offences.